## SAP ABAP table /ISDFPS/METEXP {Customizing: Expiry of Each Application Object (in Days)}

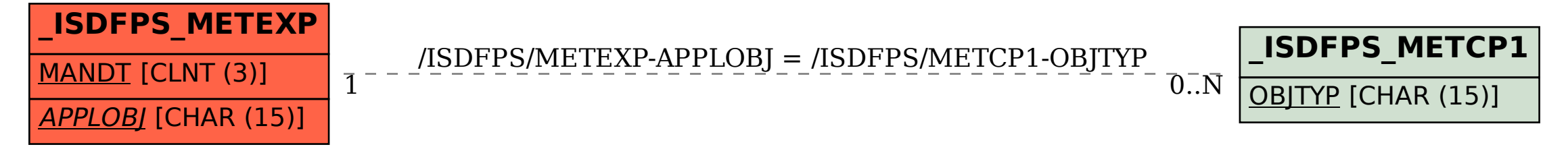